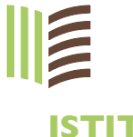

**ISTITUTO AGRARIO DOMENICO SARTOR** 

**ISTITUTO TECNICO** IN AGRARIA. **AGROALIMENTARE E AGROINDUSTRIA** 

**ISTITUTO PROFESSIONALE IN AGRICOLTURA. SVILUPPO RURALE VALORIZZAZIONE DEI PRODOTTI DEL TERRITORIO E GESTIONE DELLE RISORSE FORESTALI E MONTANE** 

**ISTRUZIONE E FORMAZIONE PROFESSIONALE** PER OPERATORE AGRICOLO

Sede Centrale Via Postioma di Salvarosa, 28 31033, Castelfranco Veneto (TV) tel 0423 490615 - fax 0423 721103 posta@istitutoagrariosartor.edu.it posta@pec.istitutoagrariosartor.it MIUR tvis018005@istruzione.it MIUR tvis018005@pec.istruzione.it

**Sezione Associata** Via San Gaetano, 156 31044, Montebelluna (TV) tel 0423 22283 - fax 0423 602276 montebelluna@istitutoagrariosartor.edu.it

istitutoagrariosartor.edu.it

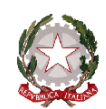

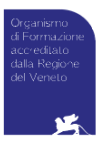

# **REGOLAMENTO PER L'UTILIZZO DEI SISTEMI INFORMATICI**

#### **Premessa**

Si specifica che tutti gli strumenti utilizzati dal lavoratore, intendendo con ciò PC, notebook, tablet, risorse, e-mail ed altri strumenti con relativi software e applicativi (di seguito più semplicemente "Strumenti Informatici"), sono messi a disposizione dall'Ente per rendere la prestazione lavorativa. Gli Strumenti Informatici, nonché le relative reti a cui è possibile accedere tramite gli stessi, sono domicilio informatico dell'Ente.

Nell'utilizzo delle risorse informatiche, telematiche e del patrimonio informativo dell'Ente il dipendente è tenuto ad usare la massima diligenza, nel rispetto degli obblighi di cui agli articoli 2104 e 2105 del codice civile. Gli strumenti, le reti e le banche dati possono essere utilizzati esclusivamente per ragioni di servizio.

Comportamenti difformi possono causare gravi rischi alla sicurezza ed alla integrità dei sistemi informativi, sono suscettibili di valutazione ai sensi del codice disciplinare di cui agli articoli 59 e seguenti del CCNL, e possono assumere rilevanza anche sotto il profilo penale.

Le precauzioni di tipo tecnico predisposte dall'Ente possono proteggere le informazioni durante il loro transito fra i sistemi della rete locale, anche quando queste rimangono inutilizzate su un disco di un computer, ma unicamente se presenti su sistemi server; nel momento in cui esse raggiungono fisicamente la postazione dell'utente finale, la loro protezione dipende esclusivamente da quest'ultimo.

L' Ente garantisce a tutti gli incaricati un adeguato aggiornamento in merito ai rischi, alle procedure operative, alla prevenzione dei danni e, più in generale, alle problematiche relative alla sicurezza in materia di trattamento dei dati tramite l'utilizzo di elaboratori elettronici e dell'infrastruttura informatica.

Il presente Regolamento intende fornire ai dipendenti e collaboratori, denominati anche incaricati o utenti, le indicazioni per una corretta e adeguata gestione delle informazioni, in particolare attraverso l'uso di sistemi, applicazioni e strumenti informatici dell'Ente.

Ogni dipendente e collaboratore è tenuto a rispettare il Regolamento.

I dati personali e le altre informazioni dell'Utente registrati negli Strumenti o che si possono eventualmente raccogliere tramite il loro uso, sono utilizzati per esigenze organizzative e produttive, per la sicurezza del lavoro e per la tutela del patrimonio. Per tutela del patrimonio si intende altresì la sicurezza informatica e la tutela del sistema informatico. Tali informazioni sono altresì utilizzabili a tutti i fini connessi al rapporto di lavoro, visto che il presente Regolamento costituisce adeguata informazione delle modalità d'uso degli strumenti e di effettuazione dei controlli, sempre nel rispetto di quanto disposto dal Regolamento Europeo 679/16 "General Data Protection Regulation".

Viene, infine, precisato che non sono installati o configurati sui sistemi informatici in uso agli utenti apparati hardware o strumenti software aventi come scopo il controllo a distanza dell'attività dei lavoratori, ma solo a scopo assistenza remota previo consenso del suddetto lavoratore.

# **1 - Oggetto e finalità**

Il presente Regolamento è redatto:

- alla luce della Legge 20.5.1970, n. 300, recante "Norme sulla tutela della libertà e dignità dei lavoratori, della libertà sindacale e dell'attività sindacale nei luoghi di lavoro e norme sul collocamento";
- in attuazione del Regolamento Europeo 679/16 "General Data Protection Regulation" (d'ora in avanti Reg. 679/16 o GDPR);
- ai sensi delle "Linee guida del Garante per posta elettronica e internet" in Gazzetta Ufficiale n. 58 del 10 marzo 2007;
- alla luce dell'articolo 23 del D.Lgs. n. 151/2015 (c.d. Jobs Act) che modifica e rimodula la fattispecie integrante il divieto dei controlli a distanza, nella consapevolezza di dover tener conto, nell'attuale contesto produttivo, oltre agli impianti audiovisivi, anche degli altri strumenti *«dai quali derivi anche la possibilità di controllo a distanza dell'attività dei lavoratori»* e di quelli *«utilizzati dal lavoratore per rendere la prestazione lavorativa».*

La finalità è quella di promuovere in tutto il personale una corretta "cultura informatica" affinché l'utilizzo degli Strumenti informatici e telematici forniti dall'Ente sia conforme alle finalità per le quali sono state messe a disposizione del personale e nel pieno rispetto della legge. Si vuole fornire a tutto il personale le indicazioni necessarie con l'obiettivo principale di evitare il verificarsi di qualsiasi abuso o uso non conforme, muovendo dalla convinzione che la prevenzione dei problemi sia preferibile rispetto alla loro successiva correzione.

# **2 - Principi generali e di riservatezza nelle comunicazioni**

- 2.1 I principi che sono a fondamento del presente Regolamento sono gli stessi espressi nel GDPR, e, precisamente:
	- a) **il principio di necessità**, secondo cui i sistemi informativi e i programmi informatici devono essere configurati riducendo al minimo l'utilizzazione di dati personali e di dati identificativi in relazione alle finalità perseguite (art. 5 e 6 del Reg. 679/16);
	- b) **i trattamenti devono essere effettuati per finalità determinate, esplicite e legittime** (art.5 commi 1 e 2), osservando il principio di pertinenza e non eccedenza. Il datore di lavoro deve trattare i dati "nella misura meno invasiva possibile"; le attività di monitoraggio devono essere svolte solo da soggetti preposti ed essere "mirate sull'area di rischio, tenendo conto della normativa sulla protezione dei dati e, se pertinente, del principio di segretezza della corrispondenza".
	- 2.2 È riconosciuto al datore di lavoro di potere svolgere attività di monitoraggio, che nella fattispecie saranno svolte solo dall'Amministratore di Sistema o dal personale delegato dall'Amministratore di Sistema, sempre nel rispetto della succitata normativa.
	- 2.3 Il dipendente si attiene alle seguenti regole di trattamento:
		- a) È vietato comunicare a soggetti non specificatamente autorizzati i dati personali comuni, sensibili, giudiziari, sanitari o altri dati, elementi e informazioni dei quali il dipendente / collaboratore viene a conoscenza nell'esercizio delle proprie funzioni e mansioni all'interno dell'Ente. In caso di dubbio, è necessario accertarsi che il soggetto cui devono essere comunicati i dati sia o meno autorizzato a riceverli, mediante richiesta preventiva al proprio Responsabile di area/funzione.
		- b) È vietata l'estrazione di originali e/o copie cartacee ed informatiche per uso personale di documenti, manuali, fascicoli, lettere, data base e quant'altro.
		- c) È vietato lasciare incustoditi documenti, lettere, fascicoli, appunti e quant'altro possa contenere dati personali e/o informazioni quando il dipendente/collaboratore si allontana dalla postazione di lavoro. È vietato lasciare sulla postazione di lavoro (scrivania, bancone ecc.) materiali che non siano inerenti la pratica che si sta trattando in quel momento. Ciò

vale soprattutto nel caso di lavoratori con mansioni di front office e di ricezione di Clienti / Fornitori o colleghi di lavoro.

d) Per le riunioni e gli incontri con Clienti, Fornitori, Consulenti e Collaboratori dell'Ente è necessario utilizzare le eventuali / zone sale dedicate.

# **3 - Tutela del lavoratore**

- 3.1 Alla luce dell'art. 4, comma 1, L.n. 300/1970, la regolamentazione della materia indicata nell'art. 1 del presente Regolamento, non è finalizzata all'esercizio di un controllo a distanza dei lavoratori da parte del datore di lavoro ma solo a permettere a quest'ultimo di utilizzare sistemi informativi per fare fronte ad esigenze produttive od organizzative e di sicurezza nel trattamento dei dati personali.
- 3.2 È garantito al singolo lavoratore il controllo sui propri dati personali secondo quanto previsto dagli articoli 15-16-17-18-20-21-77 del Reg. 679/16.

## **4 - Campo di applicazione**

- 4.1 Il presente regolamento si applica a tutti i dipendenti, senza distinzione di ruolo e/o di livello, nonché a tutti i collaboratori dell'Ente a prescindere dal rapporto contrattuale con la stessa intrattenuto.
- 4.2 Ai fini delle disposizioni dettate per l'utilizzo delle risorse informatiche e telematiche, per "utente" deve intendersi ogni dipendente e collaboratore in possesso di specifiche credenziali di autenticazione. Tale figura potrà anche venir indicata come "incaricato del trattamento".

## **5 - Gestione, assegnazione e revoca delle credenziali di accesso**

- 5.1 Le credenziali di autenticazione per l'accesso alle risorse informatiche vengono assegnate dall'Amministratore di Sistema, previa formale richiesta del DSGA per quanto riguarda assistenti amministrati, tecnici o collaboratori scolastici, dal Dirigente Scolastico o suo delegato per quanto riguarda il corpo docente. Ogni successiva variazione delle abilitazioni di accesso ai sistemi informativi dovrà essere richiesta all'Amministratore di Sistema o al Responsabile di riferimento.
- 5.2 Le credenziali di autenticazioni consistono in un codice per l'identificazione dell'utente (altresì nominati username, nome utente o user id), assegnato dall'Amministratore di Sistema, ed una relativa password. La password è personale e riservata e dovrà essere conservata e custodita dall'incaricato con la massima diligenza senza divulgarla.
- 5.3 La password deve essere di adeguata robustezza: deve essere composta da almeno 8 caratteri, formata da lettere maiuscole, minuscole, numeri e caratteri speciali. Non deve contenere riferimenti agevolmente riconducibili all'utente (username, nomi o date relative alla persona o ad un familiare).
- 5.4 È necessario procedere alla modifica della password a cura dell'utente al primo accesso e, successivamente, almeno ogni sei mesi.
- 5.5 Nel caso di cessazione del rapporto di lavoro con il dipendente/collaboratore, il Dirigente Scolastico (o suo collaboratore) o il DSGA comunicherà all'Amministratore di Sistema la data effettiva a partire dalla quale le credenziali saranno disabilitate.

## **6 - Utilizzo infrastruttura di rete e FileSystem**

- 6.1 Per l'accesso alle risorse informatiche dell'Ente attraverso la rete locale, ciascun utente deve essere in possesso di credenziali di autenticazione secondo l'art. 5.
- 6.2 È assolutamente proibito accedere alla rete ed ai sistemi informativi utilizzando credenziali di altre persone.
- 6.3 L'accesso alla rete garantisce all'utente la disponibilità di condivisioni di rete (cartelle su server) nelle quali vanno inseriti e salvati i files di lavoro, organizzati per ufficio o per diversi criteri o per obiettivi specifici di lavoro. Gli Strumenti Informatici e tutte le cartelle di rete possono ospitare esclusivamente contenuti professionali. Pertanto è vietato il salvataggio sui server dell'Ente, ovvero sugli Strumenti, di documenti non inerenti l'attività lavorativa, quali a titolo esemplificativo documenti, fotografie, video, musica, pratiche personali, sms, mail personali, film e quant'altro. Ogni materiale personale rilevato dall'Amministratore di Sistema a seguito di interventi di sicurezza informatica ovvero di manutenzione/aggiornamento su server ed anche sugli Strumenti viene rimosso secondo le regole previste nel successivo punto 12 del presente Regolamento, ferma ogni ulteriore responsabilità civile, penale e disciplinare. Tutte le risorse di memorizzazione, diverse da quelle citate al punto precedente, non sono sottoposte al controllo regolare dell'Amministratore di Sistema e non sono oggetto di backup periodici. A titolo di esempio e non esaustivo si citano: il disco C: o altri dischi locali dei singoli PC, la cartella "Documenti" o "Desktop" dell'utente, gli eventuali dispositivi di memorizzazione locali o di disponibilità personale come Hard disk portatili o NAS ad uso esclusivo. Tutte queste aree di memorizzazione non devono ospitare dati di interesse, poiché non sono garantite la sicurezza e la protezione contro l'eventuale perdita di dati. Pertanto la responsabilità dei salvataggi dei dati ivi contenuti è a carico del singolo utente.
- 6.4 All'interno delle sedi lavorative è resa disponibile anche una rete senza fili, c.d. "WiFi". Tali reti consentono l'accesso ad internet per i dispositivi connessi. L'accesso mediante rete WiFi viene concesso a tutti coloro (personale interno e ospiti esterni dell'istituto) avessero la necessità di accedere ad internet senza però l'utilizzo delle risorse dell'Ente (banca dati, cartelle condivise, ad esempio).
- 6.5 L'Amministratore di Sistema si riserva la facoltà di negare o interrompere l'accesso alla rete mediante dispositivi non adeguatamente protetti e/o aggiornati, che possano costituire una concreta minaccia per la sicurezza informatica.

I log di accesso al sistema o alla intranet sono registrati e possono essere oggetto di controllo da parte del Titolare del trattamento, attraverso l'Amministratore di Sistema, per esigenze organizzative e produttive, per la sicurezza del lavoro e per la tutela del patrimonio.

I controlli possono avvenire secondo le disposizioni previste al successivo punto 12 del presente Regolamento.

Le informazioni così raccolte sono altresì utilizzabili a tutti i fini connessi al rapporto di lavoro, compresa la verifica del rispetto del presente Regolamento, che costituisce adeguata informazione delle modalità d'uso degli strumenti e di effettuazione dei controlli ai sensi del Regolamento Europeo 679/16 "General Data Protection Regulation".

#### **7 - Utilizzo degli Strumenti elettronici**

- 7.1 Il dipendente/collaboratore è consapevole che gli Strumenti forniti sono di proprietà dell'Ente e devono essere utilizzati esclusivamente per rendere la prestazione lavorativa. Ognuno è responsabile dell'utilizzo delle dotazioni informatiche ricevute in assegnazione. Ogni utilizzo non inerente l'attività lavorativa è vietato in quanto può contribuire ad innescare disservizi, costi di manutenzione e, soprattutto, minacce alla sicurezza. Ciascun dipendente /collaboratore si deve quindi attenere alle seguenti regole di utilizzo degli Strumenti.
- 7.2 L'accesso agli Strumenti è protetto da password; per l'accesso devono essere utilizzati Username e password assegnate dall'Amministratore di Sistema (cfr. 5). A tal proposito si rammenta che essi sono strettamente personali e l'utente è tenuto a conservarli nella massima segretezza.
- 7.3 Gli strumenti informatici devono essere custoditi con cura da parte degli assegnatari evitando ogni possibile forma di danneggiamento e segnalando tempestivamente all'Amministratore di Sistema ogni malfunzionamento e/o danneggiamento. Non è consentita l'attivazione della password di accensione (BIOS), senza preventiva autorizzazione da parte dell'Amministratore di Sistema.
- 7.4 Non è consentito all'utente modificare le caratteristiche hardware e software impostate sugli Strumenti assegnati, salvo preventiva autorizzazione da parte dell'Amministratore di Sistema.
- 7.5 L'utente è tenuto a scollegarsi dal sistema, o bloccare l'accesso, ogni qualvolta sia costretto ad assentarsi dal locale nel quale è ubicata la stazione di lavoro (PC) o nel caso ritenga di non essere in grado di presidiare l'accesso alla medesima: lasciare un PC incustodito connesso alla rete può essere causa di utilizzo da parte di terzi senza che vi sia la possibilità di provarne in seguito l'indebito uso.
- 7.6 Non è consentita l'installazione di programmi diversi da quelli autorizzati dall'Amministratore di Sistema.
- 7.7 È obbligatorio consentire l'installazione degli aggiornamenti di sistema che vengono proposti automaticamente, al primo momento disponibile, in modo tale da mantenere il PC sempre protetto.
- 7.8 È vietato utilizzare il PC per l'acquisizione, la duplicazione e/o la trasmissione illegale di opere protette da copyright.
- 7.9 È vietato l'utilizzo di supporti di memoria (chiavi USB, CD, DVD o altri supporti) per il salvataggio di dati trattati tramite gli Strumenti, salvo che il supporto utilizzato sia stato fornito dall'Amministratore di Sistema. In tale caso, il supporto fornito può essere utilizzato esclusivamente per finalità lavorative. Viene comunque fortemente sconsigliato l'utilizzo di tali strumenti per ovvi motivi di sicurezza (virus su chiavette usb).
- 7.10 È vietato connettere al PC qualsiasi periferica non autorizzata preventivamente dall'Amministratore di Sistema (ad esempio, ma non limitatamente a, smartphone, fotocamere, webcam, stampanti).
- 7.11 È vietato connettere alla rete locale qualsiasi dispositivo (PC esterni, router, switch, modem, stampanti, etc.) non autorizzato preventivamente dall'Amministratore di Sistema.
- 7.12 Nel caso in cui l'utente dovesse notare comportamenti anomali del PC, l'utente è tenuto a comunicarlo tempestivamente all'Amministratore di Sistema.

I log relativi all'utilizzo di Strumenti, reperibili nella memoria degli Strumenti stessi ovvero sui Server o sui firewall, nonché i file con essi trattati sono registrati e possono essere oggetto di controllo da parte del Titolare del trattamento, attraverso l'Amministratore di Sistema, per esigenze organizzative e produttive, per la sicurezza del lavoro e per la tutela del patrimonio.

I controlli possono avvenire secondo le disposizioni previste al successivo punto 12 del presente Regolamento.

Le informazioni così raccolte sono altresì utilizzabili a tutti i fini connessi al rapporto di lavoro, compresa la verifica del rispetto del presente Regolamento, che costituisce adeguata informazione delle modalità d'uso degli strumenti e di effettuazione dei controlli ai sensi del Regolamento Europeo 679/16 "General Data Protection Regulation".

#### **8 - Utilizzo di internet**

Le regole di seguito specificate sono adottate anche ai sensi delle "Linee guida del Garante per posta elettronica e internet" pubblicate in Gazzetta Ufficiale n. 58 del 10 marzo 2007.

Ciascun dipendente /collaboratore si deve attenere alle seguenti regole di utilizzo della rete Internet e dei relativi servizi.

- 8.1 È ammessa solo la navigazione in siti considerati correlati con la prestazione lavorativa, ad es. i siti istituzionali, i siti degli Enti locali, di fornitori e partner. L'accesso è regolato dal proxy con le sue policy di sicurezza debitamente implementate e aggiornate.
- 8.2 È vietato compiere azioni che siano potenzialmente in grado di arrecare danno all'Ente, ad esempio, il download o l'upload di file audio e/o video, l'uso di servizi di rete con finalità ludiche o, comunque, estranee all'attività lavorativa.
- 8.3 È vietato a chiunque il download di qualunque tipo di software gratuito (freeware) o shareware prelevato da siti Internet, se non espressamente autorizzato dall' Amministratori di Sistema.
- 8.4 L'Ente si riserva di bloccare l'accesso a siti "a rischio" attraverso l'utilizzo di blacklist pubbliche in continuo aggiornamento e di predisporre filtri, basati su sistemi euristici di valutazione del livello di sicurezza dei siti web remoti, tali da prevenire operazioni potenzialmente pericolose o comportamenti impropri. In caso di blocco accidentale di siti di interesse, potrà contattare l'Amministratore di Sistema per uno sblocco selettivo.
- 8.5 Nel caso in cui, per ragioni di servizio, si necessiti di una navigazione libera dai filtri, è necessario richiedere lo sblocco mediante una mail indirizzata all'Amministratore di Sistema, ed in copia alla Direzione, nella quale siano indicati chiaramente: motivo della richiesta, utente e postazione da cui effettuare la navigazione libera, intervallo di tempo richiesto per completare l'attività. L'utente, nello svolgimento delle proprie attività, deve comunque tenere presente in modo particolare i punti 13 e 14 del presente regolamento. Al termine dell'attività l'Amministratore di Sistema ripristinerà i filtri alla situazione iniziale.
- 8.6 È tassativamente vietata l'effettuazione di ogni genere di transazione finanziaria ivi comprese le operazioni di remote banking, acquisti on-line e simili, salvo i casi direttamente autorizzati dalla Direzione e dall'Amministratore di Sistema, con il rispetto delle normali procedure di acquisto.
- 8.7 È assolutamente vietato l'utilizzo di abbonamenti privati per effettuare la connessione a Internet tranne in casi del tutto eccezionali e previa autorizzazione dell'Amministratore di Sistema e della Direzione.
- 8.8 È assolutamente vietata la partecipazione a Forum non professionali, ai Social Network, l'utilizzo di chat line (esclusi gli strumenti autorizzati), di bacheche elettroniche e le registrazioni in guest books anche utilizzando pseudonimi (o nicknames).
- 8.9 È consentito l'uso di strumenti di messaggistica istantanea, per permettere una efficace e comoda comunicazione tra i colleghi, mediante i soli strumenti autorizzati dall'Amministratore di Sistema. Tali strumenti hanno lo scopo di migliorare la collaborazione tra utenti aggiungendo un ulteriore canale comunicativo rispetto agli spostamenti fisici, alle chiamate telefoniche ed e-mail. È consentito un utilizzo legato esclusivamente a scopi professionali.

8.10 Per motivi tecnici e di buon funzionamento del sistema informatico è buona norma, salvo necessità di servizio, non accedere a risorse web che impegnino in modo rilevante banda, come a titolo esemplificativo: filmati (tratti da youtube, siti di informazione, siti di streaming ecc.) o web radio, in quanto possono limitare e/o compromettere l'uso della rete agli altri utenti.

Si informa che l'Ente, per il tramite dell'Amministratore di Sistema, non effettua il controllo sistematico delle pagine web visualizzate dal singolo Utente, né controlla con sistemi automatici i dati di navigazione dello stesso.

Si informa tuttavia che al fine di garantire il Servizio Internet e la sicurezza dei sistemi informativi, nonché per esigenze organizzative e produttive, per la sicurezza del lavoro e per la tutela del patrimonio le, l'Ente registra per un massimo di 365 giorni i dati di navigazione (file di log riferiti al traffico web).

Eventuali controlli avverranno nelle forme indicate al successivo punto 12 del presente Regolamento.

Le informazioni così raccolte sono altresì utilizzabili a tutti i fini connessi al rapporto di lavoro, compresa la verifica del rispetto del presente Regolamento, che costituisce adeguata informazione delle modalità d'uso degli strumenti e di effettuazione dei controlli ai sensi del Regolamento Europeo 679/16 "General Data Protection Regulation".

# **9 - Utilizzo della posta elettronica**

Le regole di seguito specificate sono adottate anche ai sensi delle "Linee guida del Garante per posta elettronica e internet" pubblicate in Gazzetta Ufficiale n. 58 del 10 marzo 2007.

Ciascun dipendente/collaboratore si deve attenere alle seguenti regole di utilizzo dell'indirizzo di Posta elettronica.

- 9.1 Ad ogni utente viene fornito un account e-mail nominativo, generalmente coerente con il modello *inizialenome.cognome@dominio dell'Ente.* L'utilizzo dell'e-mail deve essere limitato esclusivamente a scopi lavorativi, ed è assolutamente vietato ogni utilizzo di tipo privato. L'utente a cui è assegnata una casella di posta elettronica è responsabile del corretto utilizzo della stessa.
- 9.2 L'Ente fornisce, altresì, delle caselle di posta elettronica associate a ciascuna unità organizzativa, ufficio o gruppo di lavoro il cui utilizzo è da preferire rispetto alle e-mail nominative qualora le comunicazioni siano di interesse collettivo: questo per evitare che degli utenti singoli mantengano l'esclusività su dati.
- 9.3 L'iscrizione a mailing-list o newsletter esterne con l'indirizzo ricevuto è concessa esclusivamente per motivi professionali. Prima di iscriversi occorre verificare anticipatamente l'affidabilità del sito che offre il servizio.
- 9.4 Allo scopo di garantire sicurezza alla rete, evitare di aprire messaggi di posta in arrivo da mittenti di cui non si conosce l'identità o con contenuto sospetto o insolito, oppure che contengano allegati di tipo \*.exe, \*.com, \*.vbs, \*.htm, \*.scr, \*.bat, \*.js e \*.pif. È necessario porre molta attenzione, inoltre, alla credibilità del messaggio e del mittente per evitare casi di phishing o frodi informatiche. In qualunque situazione di incertezza contattare l'Amministratore di Sistema per una valutazione dei singoli casi.
- 9.5 Non è consentito diffondere messaggi del tipo "catena di S. Antonio" o di tipologia simile anche se il contenuto sembra meritevole di attenzione; in particolare gli appelli di solidarietà e i messaggi che informano dell'esistenza di nuovi virus. In generale è vietato l'invio di messaggi pubblicitari di prodotti di qualsiasi tipo.
- 9.6 Nel caso fosse necessario inviare allegati "pesanti" (> 20MB) è opportuno ricorrere prima alla compressione dei file originali in un archivio di formato .zip o equivalenti. Nel caso di allegati ancora più voluminosi è necessario rivolgersi all'Amministratore di Sistema.
- 9.7 In caso di assenza improvvisa o prolungata e per improrogabili necessità legate all'attività lavorativa, qualora non fosse possibile attivare la funzione auto-reply o l'inoltro automatico su altre caselle e si debba conoscere il contenuto dei messaggi di posta elettronica, il titolare della casella di posta ha la facoltà di delegare un altro dipendente (fiduciario) per verificare il contenuto di messaggi e per inoltrare al Titolare del trattamento quelli ritenuti rilevanti per lo svolgimento dell'attività lavorativa.
- 9.8 È vietato inviare messaggi di posta elettronica in nome e per conto di un altro utente, salvo sua espressa autorizzazione.
- 9.9 I messaggi in entrata vengono sistematicamente analizzati alla ricerca di virus e malware e per l'eliminazione dello spam. I messaggi che dovessero contenere virus vengono eliminati dal sistema e il mittente/destinatario viene avvisato mediante messaggio specifico.

Si informa che, ai sensi dell'articolo 2214 del Codice civile e dell'articolo 22 del Dpr 600/73, l'Ente deve conservare per dieci anni sui propri Server di Posta Elettronica tutti i messaggi di posta elettronica a contenuto e rilevanza giuridica e commerciale provenienti da e diretti a domini della stessa.

Si informa altresì che l'Ente, per il tramite dell'Amministratore di Sistema, non controlla sistematicamente il flusso di comunicazioni mail né è dotato di sistemi per la lettura o analisi sistematica dei messaggi di posta elettronica ovvero dei relativi dati esteriori, al di là di quanto tecnicamente necessario per svolgere il servizio e-mail.

Tuttavia, in caso di assenza improvvisa o prolungata del dipendente ovvero per imprescindibili esigenze organizzative e produttive, per la sicurezza del lavoro e per la tutela del patrimonio le ovvero per motivi di sicurezza del sistema informatico, l'Ente per il tramite dell'Amministratore di Sistema può, secondo le procedure indicate successivo punto 12 del presente Regolamento, accedere all'account di posta elettronica, prendendo visione dei messaggi, salvando o cancellando file.

Si informa che, in caso di cessazione del rapporto lavorativo, la mail affidata all'incaricato verrà disattivata immediatamente. Il sistema in ogni caso genererà una risposta automatica al mittente, informando che la casella di posta elettronica è stata disattivata.

Le informazioni eventualmente raccolte sono altresì utilizzabili a tutti i fini connessi al rapporto di lavoro, compresa la verifica del rispetto del presente Regolamento, che costituisce adeguata informazione delle modalità d'uso degli strumenti e di effettuazione dei controlli ai sensi del Regolamento Europeo 679/16 "General Data Protection Regulation".

# **10 - Utilizzo dei telefoni, fax, fotocopiatrici,scanner e stampanti**

Il dipendente è consapevole che gli Strumenti di stampa, così come anche il telefono, sono di proprietà dell'Ente e sono resi disponibili all'utente per rendere la prestazione lavorativa. Pertanto ne viene concesso l'uso esclusivamente per tale fine.

- 10.1 Il telefono affidato all'utente è uno strumento di lavoro. Ne viene concesso l'uso esclusivamente per lo svolgimento dell'attività lavorativa e non sono quindi consentite comunicazioni a carattere personale e/o non strettamente inerenti l'attività lavorativa stessa. La ricezione o l'effettuazione di comunicazioni a carattere personale è consentito solo nel caso di comprovata necessità ed urgenza.
- 10.2 È vietato l'utilizzo dei fax per fini personali, tanto per spedire quanto per ricevere documentazione, fatta salva esplicita autorizzazione da parte del DSGA.
- 10.3 È vietato l'utilizzo delle fotocopiatrici per fini personali, salvo preventiva ed esplicita autorizzazione da parte del DSGA.
- 10.4 Per quanto concerne l'uso delle stampanti gli utenti sono tenuti a:
	- 10.4.1 Stampare documenti solo se strettamente necessari per lo svolgimento delle proprie funzioni operative;
	- 10.4.2 Prediligere le stampanti di rete condivise, rispetto a quelle locali/personali, per ridurre l'utilizzo di materiali di consumo (toner ed altri consumabili);
	- 10.4.3 Prediligere la stampa in bianco/nero e fronte/retro al fine di ridurre i costi.
- 10.5 Nel caso in cui si rendesse necessaria la stampa di informazioni riservate l'utente dovrà presidiare il dispositivo di stampa per evitare la possibile perdita o divulgazione di tali informazioni a persone terze non autorizzate.
- 10.6 Il costo per le stampe personali è descritto nella seguente tabella:

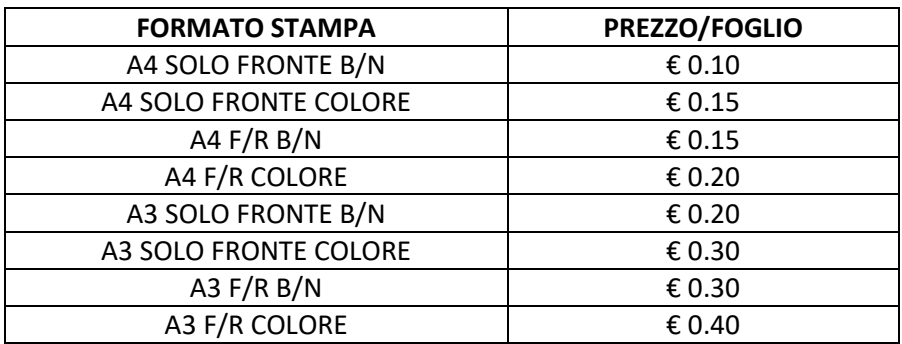

## **11 – Assistenza agli utenti e manutenzioni**

- 11.1 L'Amministratore di Sistema può accedere ai dispositivi informatici sia direttamente, sia mediante software di accesso remoto, per i seguenti scopi:
	- verifica e risoluzione di problemi sistemistici ed applicativi, su segnalazione dell'utente finale.
	- verifica del corretto funzionamento dei singoli dispositivi in caso di problemi rilevati nella rete.
	- richieste di aggiornamento software e manutenzione preventiva hardware e software.
- 11.2 Gli interventi tecnici possono avvenire previo consenso dell'utente, quando l'intervento stesso richiede l'accesso ad aree personali dell'utente stesso. Qualora l'intervento tecnico in loco o in remoto non necessiti di accedere mediante credenziali utente, l'Amministratore di Sistema è autorizzato ad effettuare gli interventi senza il consenso dell'utente cui la risorsa è assegnata.

accesso. Le richieste successive, se effettuate con la medesima modalità, possono essere gestite autonomamente dall'utente finale.

# **12 - Controlli sugli Strumenti (art. 6.1 Provv. Garante, ad integrazione dell'Informativa ex art. 13 Reg. 679/16)**

- 12.1 Poiché in caso di violazioni contrattuali e giuridiche, sia il datore di lavoro, sia il singolo lavoratore sono potenzialmente perseguibili con sanzioni, anche di natura penale, l'Ente verificherà, nei limiti consentiti dalle norme legali e contrattuali, il rispetto delle regole e l'integrità del proprio sistema informatico. Il datore di lavoro, infatti, può avvalersi legittimamente, nel rispetto dello Statuto dei lavoratori (art. 4, comma 2), di sistemi che consentono indirettamente il controllo a distanza (c.d. controllo preterintenzionale) e determinano un trattamento di dati personali riferiti o riferibili ai lavoratori. Resta ferma la necessità di rispettare le procedure di informazione e di consultazione di lavoratori e sindacati in relazione all'introduzione o alla modifica di sistemi automatizzati per la raccolta e l'utilizzazione dei dati, nonché in caso di introduzione o di modificazione di procedimenti tecnici destinati a controllare i movimenti o la produttività dei lavoratori. I controlli devono essere effettuati nel rispetto dell'art. 2.2 del presente Regolamento e dei seguenti principi:
	- **Proporzionalità:** il controllo e l'estensione dello stesso dovrà rivestire, in ogni caso, un carattere adeguato, pertinente e non eccessivo rispetto alla/alle finalità perseguite, ma resterà sempre entro i limiti minimi.
	- **Trasparenza:** l'adozione del presente Regolamento ha l'obiettivo di informare gli utenti sui diritti ed i doveri di entrambe le parti.
	- **Pertinenza e non eccedenza:** ovvero evitando un'interferenza ingiustificata sui diritti e sulle libertà fondamentali dei lavoratori, così come la possibilità di controlli prolungati, costanti o indiscriminati.
- 12.2 L'uso degli Strumenti Informatici dell'Ente può lasciare traccia delle informazioni sul relativo uso, come analiticamente spiegato nei riquadri di cui ai punti  $6 - 7 - 8 - 9$  del presente Regolamento. Tali informazioni, che possono contenere dati personali eventualmente anche sensibili dell'Utente, possono essere oggetto di controlli da parte dell'Ente, per il tramite dell'Amministratore di Sistema, volti a garantire esigenze organizzative e produttive, per la sicurezza del lavoro e per la tutela del patrimonio, nonché per la sicurezza e la salvaguardia del sistema informatico, per ulteriori motivi tecnici e/o manutentivi (ad es. aggiornamento / sostituzione / implementazione di programmi, manutenzione hardware, etc.). Gli interventi di controllo sono di due tipi (di seguito descritti al punto 12.3 e 12.4) e possono permettere all'Ente di prendere indirettamente cognizione dell'attività svolta con gli Strumenti.

# 12.3 *Controlli per la tutela del patrimonio le, nonché per la sicurezza e la salvaguardia del sistema informatico. Controlli per ulteriori motivi tecnici e/o manutentivi (ad es. aggiornamento/sostituzione/implementazione di programmi, manutenzione hardware, ecc.).*

Qualora per le finalità qui sopra descritte risulti necessario l'accesso agli Strumenti e alle risorse informatiche e relative informazioni descritte ai punti  $6 - 7 - 8 - 9$  il Responsabile del trattamento dei dati personali per il tramite dell'Amministratore di Sistema, si atterrà al processo descritto qui di seguito (se e in quanto compatibile con lo Strumento oggetto di controllo).

- i. Avviso generico a tutti i dipendenti della presenza di comportamenti anomali che possono mettere a rischio la sicurezza del sistema informativo e richiamo all'esigenza di attenersi al rispetto del presente Regolamento.
- ii. Successivamente, dopo almeno 7 giorni, se il comportamento anomalo persiste, l'Ente potrà autorizzare il personale addetto al controllo, potendo così accedere alle informazioni descritte ai punti 6 – 7 – 8 – 9 con possibilità di rilevare files trattati, siti web visitati, software installati,

documenti scaricati, statistiche sull'uso di risorse ecc. nel corso dell'attività lavorativa. Tale attività potrà essere effettuata in forma anonima ovvero tramite controllo dell'indirizzo IP, dell'Utente e con l'identificazione del soggetto che non si attiene alle istruzioni impartite.

iii. Qualora il rischio di compromissione del sistema informativo sia imminente e grave a tal punto da non permettere l'attesa dei tempi necessari per i passaggi procedimentali descritti ai punti 1 e 2, il Responsabile del Trattamento, unitamente all'Amministratore di Sistema, potrà intervenire senza indugio sullo strumento da cui proviene la potenziale minaccia prendendo tutte le misure tecnicamente necessarie alla soluzione del problema.

# *12.4 Controlli per esigenze produttive e di organizzazione*

Per esigenze produttive e di organizzazione si intendono – fra le altre – l'urgente ed improrogabile necessità di accedere a files o informazioni lavorative di cui si è ragionevolmente certi che siano disponibili su risorse informatiche di un Utente (quali file salvati, posta elettronica, chat, SMS, ecc) che non sia reperibile, in quanto ad esempio assente, temporaneamente irreperibile ovvero cessato.

Qualora risulti necessario l'accesso alle risorse informatiche e relative informazioni descritte ai punti 6 – 7 – 8 – 9 il Responsabile del trattamento dei dati personali, per il tramite dell'Amministratore di Sistema, si atterrà alla procedura descritta qui di seguito (se e in quanto compatibile con lo Strumento oggetto di controllo).

- i. Redazione di un atto da parte del Direttore e/o Responsabile Area che comprovi le necessità produttive e di organizzazione che richiedano l'accesso allo Strumento.
- ii. Incarico all'Amministratore di sistema di accedere alla risorsa con credenziali di Amministratore oppure tramite l'azzeramento e la contestuale creazione di nuove credenziali di autenticazione dell'Utente interessato, con avviso che al primo accesso alla risorsa, lo stesso dovrà inserire nuove credenziali.
- iii. Redazione di un verbale che riassuma i passaggi precedenti.
- iv. In ogni caso l'accesso ai documenti presenti nella risorsa è limitato a quanto strettamente indispensabile alle finalità produttive e di organizzazione del lavoro.
- v. Qualora indirettamente si riscontrino file o informazioni anche personali, esse potranno essere altresì utilizzabili a tutti i fini connessi al rapporto di lavoro, considerato che il presente Regolamento costituisce adeguata informazione delle modalità d'uso degli strumenti e di effettuazione dei controlli, sempre nel rispetto di quanto disposto dal Regolamento Europeo 679/16 "General Data Protection Regulation".

Tutti i controlli sopra descritti avvengono nel rispetto del principio di necessità e non eccedenza rispetto alle finalità descritte nel presente Regolamento. Dell'attività sopra descritta viene redatto verbale, sottoscritto dal Responsabile del Trattamento e dall'Amministratore di Sistema che ha svolto l'attività.

In caso di nuovo accesso da parte dell'utente allo Strumento informatico oggetto di controllo, lo stesso dovrà avvenire previo rilascio di nuove credenziali (salvo diverse esigenze tecniche).

Qualora indirettamente si riscontrino file o informazioni anche personali, esse potranno essere altresì utilizzabili a tutti i fini connessi al rapporto di lavoro, considerato che il presente Regolamento costituisce adeguata informazione delle modalità d'uso degli strumenti e di effettuazione dei controlli, sempre nel rispetto di quanto disposto dal Regolamento Europeo 679/16 "General Data Protection Regulation".

## **13 - Conservazione dei dati**

13.1 In riferimento agli articoli 5 e 6 del Reg. 679/16 e in applicazione ai principi di diritto di accesso, legittimità, proporzionalità, sicurezza ed accuratezza e conservazione dei dati, le informazioni relative all'accesso ad Internet e dal traffico telematico (log di sistema e del server proxy), la cui conservazione non sia necessaria, saranno cancellati entro al massimo 365 giorni dalla loro produzione.

- 13.2 In casi eccezionali ad esempio: per esigenze tecniche o di sicurezza; o per l'indispensabilità dei dati rispetto all'esercizio o alla difesa di un diritto in sede giudiziaria o, infine, all'obbligo di custodire o consegnare i dati per ottemperare ad una specifica richiesta dell'autorità giudiziaria o della polizia giudiziaria – è consentito il prolungamento dei tempi di conservazione limitatamente al soddisfacimento delle esigenze sopra esplicitate.
- 13.3 L'Ente si impegna ad applicare le misure di sicurezza nel trattamento e nella conservazione di tale tipologia di dati alla luce di quanto stabilito dal Legislatore.

#### **14 - Partecipazioni a Social Media**

- 14.1 L'utilizzo a fini promozionali e commerciali di Facebook, Twitter, Linkedin, dei blog e dei forum, anche professionali, (ed altri siti o social media) è gestito ed organizzato esclusivamente dall'Ente attraverso specifiche direttive ed istruzioni operative al personale a ciò espressamente addetto, rimanendo escluse iniziative individuali da parte dei singoli utenti o collaboratori.
- 14.2 Fermo restando il diritto della persona alla libertà di espressione, l'Ente ritiene comunque opportuno indicare agli utenti alcune regole comportamentali, al fine di tutelare tanto la propria immagine ed il patrimonio, anche immateriale, quanto i propri collaboratori, i propri clienti e fornitori, gli altri partners, oltre che gli stessi utenti utilizzatori dei social media, fermo restando che è vietata la partecipazione agli stessi social media durante l'orario di lavoro.
- 14.3 Il presente articolo deve essere osservato dall'Utente sia che utilizzi dispositivi messi a disposizione dall'Ente, sia che utilizzi propri dispositivi, sia che partecipi ai social media a titolo personale, sia che lo faccia per finalità professionali, come dipendente dell'Ente.
- 14.4 La condivisione dei contenuti nei social media deve sempre rispettare e garantire la segretezza sulle informazioni considerate dall'Ente riservate ed in genere, a titolo esemplificativo e non esaustivo, sulle informazioni inerenti attività, dati contabili, finanziari, progetti, procedimenti svolti o in svolgimento presso gli uffici. Inoltre, ogni comunicazione e divulgazione di contenuti dovrà essere effettuata nel pieno rispetto dei diritti di proprietà industriale e dei diritti d'autore, sia di terzi che dell'Ente. L'utente, nelle proprie comunicazioni, non potrà quindi inserire il nominativo e il logo dell'Ente, né potrà pubblicare disegni, modelli od altro connesso ai citati diritti. Ogni deroga a quanto sopra disposto potrà peraltro avvenire solo previa specifica autorizzazione della Direzione.
- 14.5 L'utente deve garantire la tutela della riservatezza e dignità delle persone; di conseguenza, non potrà comunicare o diffondere dati personali (quali dati anagrafici, immagini, video, suoni e voci) di colleghi e in genere di collaboratori, se non con il preventivo personale consenso di questi, e comunque non potrà postare nei social media immagini, video, suoni e voci registrati all'interno dei luoghi di lavoro, se non con il preventivo consenso del Responsabile d'ufficio.
- 14.6 Qualora l'utente intenda usare social network, blog, forum su questioni anche indirettamente professionali (es. post su prodotti, servizi, fornitori, partner, ecc.) egli esprimerà unicamente le proprie opinioni personali; pertanto, ove necessario od opportuno per la possibile connessione con l'Ente, in particolare in forum professionali, l'utente dovrà precisare che le opinioni espresse sono esclusivamente personali e non riconducibili all'Ente.

#### **15 - Norme finali**

- 15.1 La pubblicazione, a cura dell'Amministratore di Sistema, avverrà nelle seguenti forme: trasmissione per posta elettronica interna a tutti i Dirigenti Responsabili, e a tutti gli impiegati provvisti di e-mail; attraverso la rete informatica interna, mediante affissione nei luoghi di lavoro con modalità analoghe a quelle previste dall'art. 7 dello Statuto dei lavoratori.
- 15.2 Tutti gli utenti possono proporre integrazioni e modifiche al presente Regolamento tramite comunicazione all'Amministratore di Sistema.